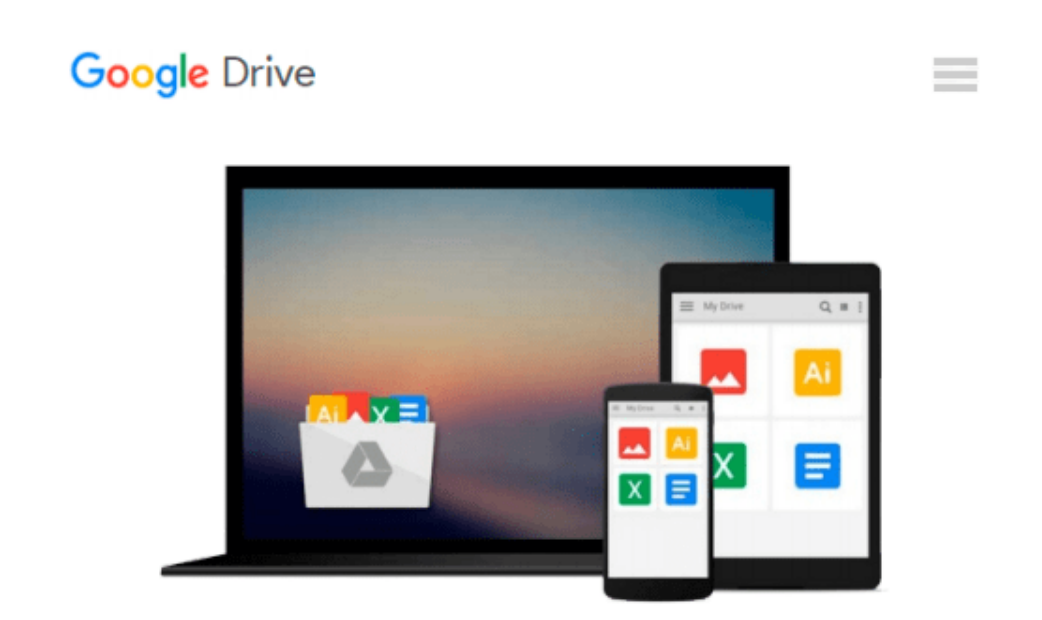

# **Using Mac OS X Lion Server: Managing Mac Services at Home and Office**

*Charles Edge*

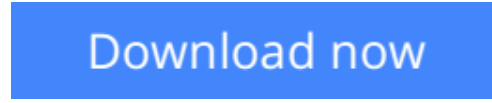

[Click here](http://ijos.club/go/read.php?id=B007NZU73U) if your download doesn"t start automatically

## **Using Mac OS X Lion Server: Managing Mac Services at Home and Office**

#### Charles Edge

#### **Using Mac OS X Lion Server: Managing Mac Services at Home and Office** Charles Edge

If you're considering a Mac OS X server for your small business, school, nonprofit, or home network, this easy-to-follow guide will help you get up and running in no time. You'll learn how to share files, mail, and calendar information on your desktops, iPads, iPhones, and other devices, whether you're new to Mac OS X servers or need to update your skills for the Lion edition.

Discover how to configure your network to include multiple operating systems—including Mac, iOS, and Windows—and set up servers for wikis, websites, and podcasts with relative ease.

- Plan your installation to make sure you have the right server hardware
- Control data access with permissions, and use Apple's Time Machine to back up your network
- Share contacts, schedules, and instant messaging with groupware
- Manage wikis, blogs, and websites with Lion's web service
- Build an email server and protect it against spam and malware
- Handle preferences for the network's Apple computers and iOS devices
- Deploy new Apple computers to the network with disk imaging

**L** [Download](http://ijos.club/go/read.php?id=B007NZU73U) Using Mac OS X Lion Server: Managing Mac Services ... pdf

**[Read Online](http://ijos.club/go/read.php?id=B007NZU73U)** [Using Mac OS X Lion Server: Managing Mac Service ...pdf](http://ijos.club/go/read.php?id=B007NZU73U)

#### **Download and Read Free Online Using Mac OS X Lion Server: Managing Mac Services at Home and Office Charles Edge**

#### **From reader reviews:**

#### **Cindy Searcy:**

Nowadays reading books become more and more than want or need but also turn into a life style. This reading habit give you lot of advantages. The benefits you got of course the knowledge your information inside the book in which improve your knowledge and information. The info you get based on what kind of e-book you read, if you want drive more knowledge just go with schooling books but if you want truly feel happy read one having theme for entertaining for example comic or novel. The Using Mac OS X Lion Server: Managing Mac Services at Home and Office is kind of reserve which is giving the reader unpredictable experience.

#### **Randy Johnson:**

People live in this new morning of lifestyle always make an effort to and must have the time or they will get great deal of stress from both lifestyle and work. So , whenever we ask do people have time, we will say absolutely yes. People is human not really a huge robot. Then we ask again, what kind of activity are there when the spare time coming to an individual of course your answer will unlimited right. Then do you ever try this one, reading ebooks. It can be your alternative throughout spending your spare time, typically the book you have read is usually Using Mac OS X Lion Server: Managing Mac Services at Home and Office.

#### **Veronica Lopez:**

That e-book can make you to feel relax. This book Using Mac OS X Lion Server: Managing Mac Services at Home and Office was colorful and of course has pictures on there. As we know that book Using Mac OS X Lion Server: Managing Mac Services at Home and Office has many kinds or category. Start from kids until youngsters. For example Naruto or Investigator Conan you can read and feel that you are the character on there. Therefore , not at all of book are make you bored, any it makes you feel happy, fun and relax. Try to choose the best book to suit your needs and try to like reading that will.

#### **Jeanne Newman:**

Reading a e-book make you to get more knowledge from that. You can take knowledge and information from a book. Book is published or printed or illustrated from each source that will filled update of news. In this modern era like at this point, many ways to get information are available for you actually. From media social such as newspaper, magazines, science publication, encyclopedia, reference book, new and comic. You can add your understanding by that book. Ready to spend your spare time to spread out your book? Or just in search of the Using Mac OS X Lion Server: Managing Mac Services at Home and Office when you required it?

**Download and Read Online Using Mac OS X Lion Server: Managing Mac Services at Home and Office Charles Edge #59CD6OHA83F**

### **Read Using Mac OS X Lion Server: Managing Mac Services at Home and Office by Charles Edge for online ebook**

Using Mac OS X Lion Server: Managing Mac Services at Home and Office by Charles Edge Free PDF d0wnl0ad, audio books, books to read, good books to read, cheap books, good books, online books, books online, book reviews epub, read books online, books to read online, online library, greatbooks to read, PDF best books to read, top books to read Using Mac OS X Lion Server: Managing Mac Services at Home and Office by Charles Edge books to read online.

### **Online Using Mac OS X Lion Server: Managing Mac Services at Home and Office by Charles Edge ebook PDF download**

**Using Mac OS X Lion Server: Managing Mac Services at Home and Office by Charles Edge Doc**

**Using Mac OS X Lion Server: Managing Mac Services at Home and Office by Charles Edge Mobipocket**

**Using Mac OS X Lion Server: Managing Mac Services at Home and Office by Charles Edge EPub**